# Smart Contract & Programming Solidity

#### Wanseob Lim

Applied zkp researcher @ Ethereum Foundation

## Schedule

- $\bullet$  Mar 29th (Wed) 4pm 6:50 pm
	- Hands-on Programming of Ethereum
- May 1st (Mon) 7pm -
	- Applied Cryptography for Ethereum (1) On-chain Treasure Hunt
- May 8th (Mon) 7pm -
	- Applied Cryptography for Ethereum (2)

### Wanseob

- ZK Researcher @ PSE team of the EF
- Steward of General EcoDev @ EF
- 09' 선배 KAIST ME

# What we're going to do today is A Hands-on programming

# There's one thing that you should keep in mind

## Ethereum is not only a technology

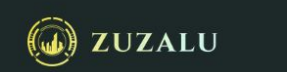

**Connect Passport** About Program FAQ Apply Now

## Zuzalu is a first-of-itskind pop-up city community in

Montenegro.

Join 200 core residents brought together by a shared desire to learn, create, live longer and healthier lives, and build self-sustaining communities.

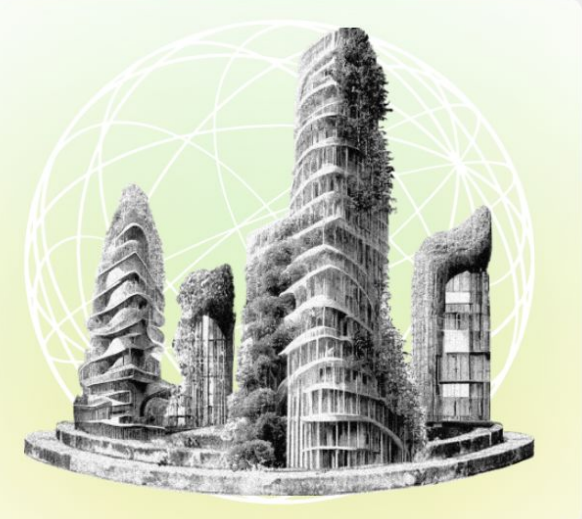

Get access to tickets and build your schedulet

**2 Connect Passport** 

Full Program

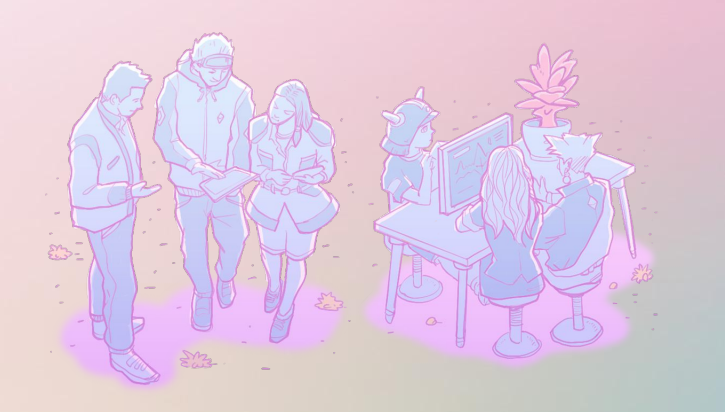

## Who are the Ethereum community people?

## 2012, my 1st start-up experience

- Founded a startup
- It's get acquired by another startup in 2014
- I swapped all my equities to the new one

## 2014-2017, learned about capitalism

- Why others do not work very hard in this team?
- Incentive problems
	- Founder's share: 50%
	- 10th member's share: 0.5%
- Sweet-talks
- Founder is not greedy, because should take all responsibility.
- It also works well for rocket-speed companies

### **Opensource**

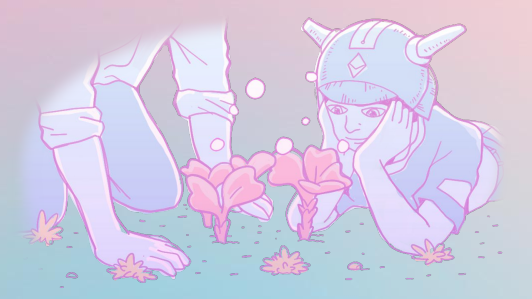

### **Opensource**

**•** Source code is one of the most powerful **means of production**.

## Freedom

 $\sim$ 

 $\sum_{i=1}^{n}$ 

Run the software

Study the software

Modify the software

Share the software

by our own **freedom**

## Value-driven Community

# Ethereum the world of freedom for Ethereans

### Public Goods & Expeiments for the freedom

### Which freedom..?

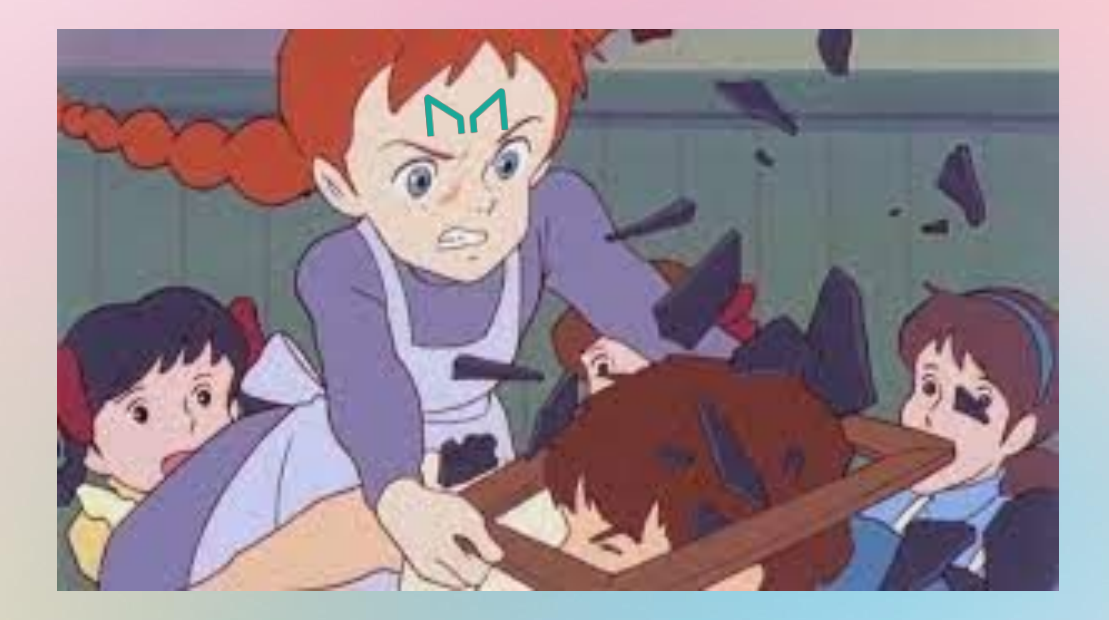

# Universal Declaration of Human Rights by UN, Article 12.

No one shall be subjected to arbitrary interference with his privacy, family, home or correspondence, nor to attacks upon his honour and reputation. Everyone has the right to the protection of the law against such interference or attacks.

# Trustworthy Party Trustless Privacy

# End-to-end Encryption is not enough

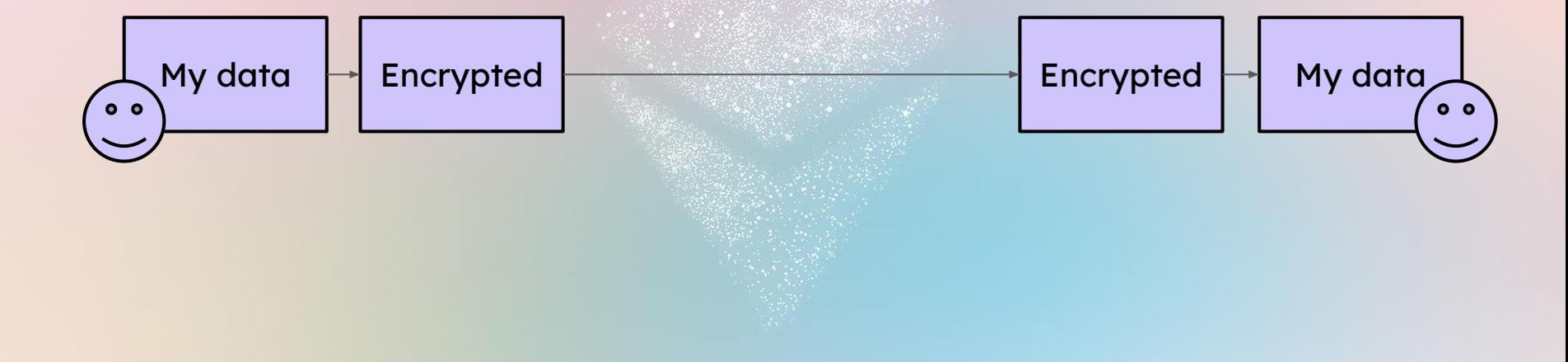

## Privacy with the Knowledge of Arguments

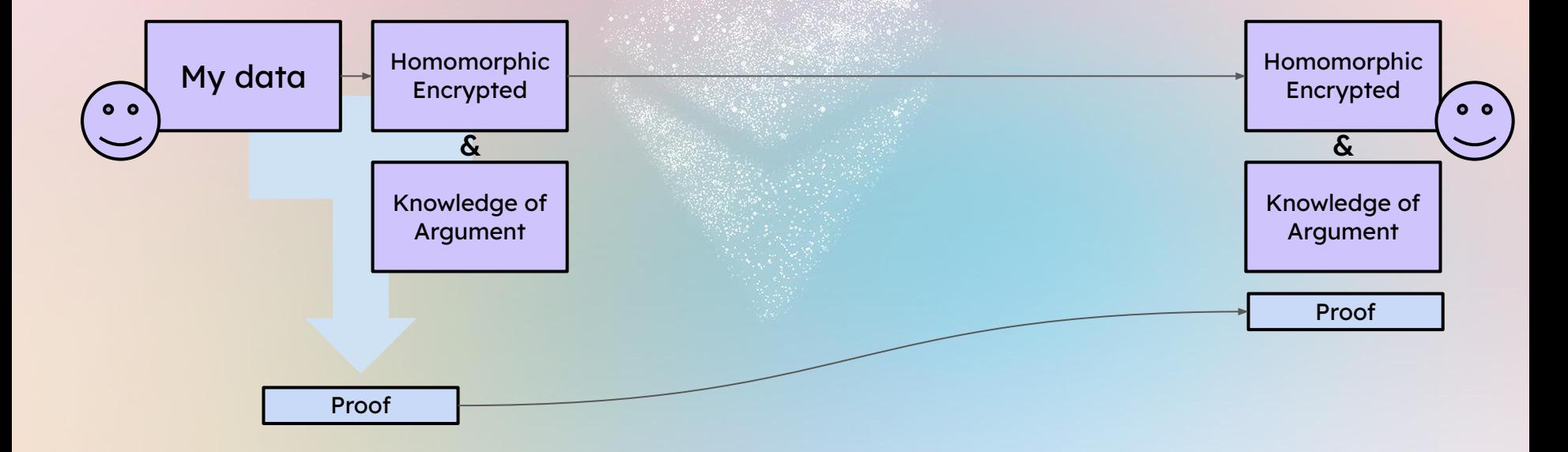

## Example: Ballot

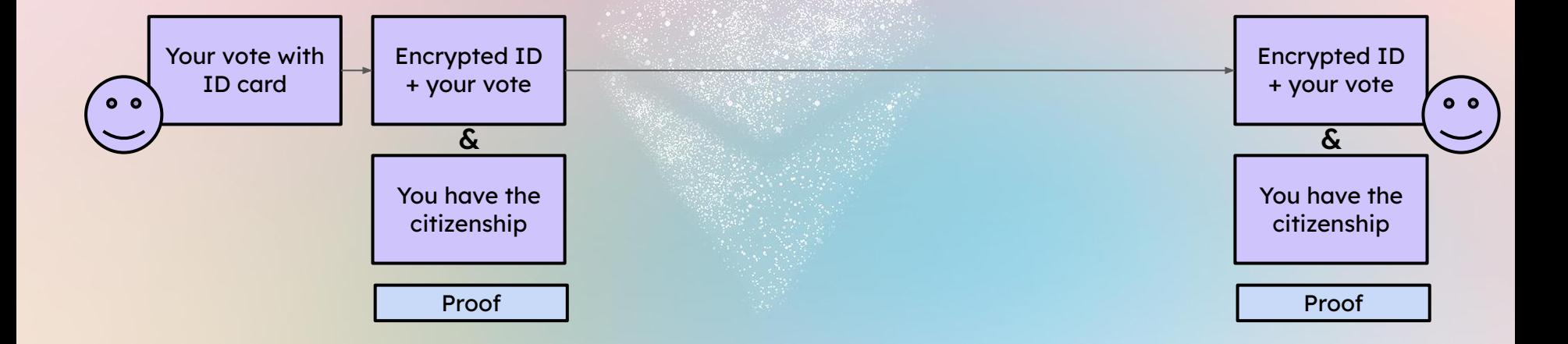

# Network Level Privacy

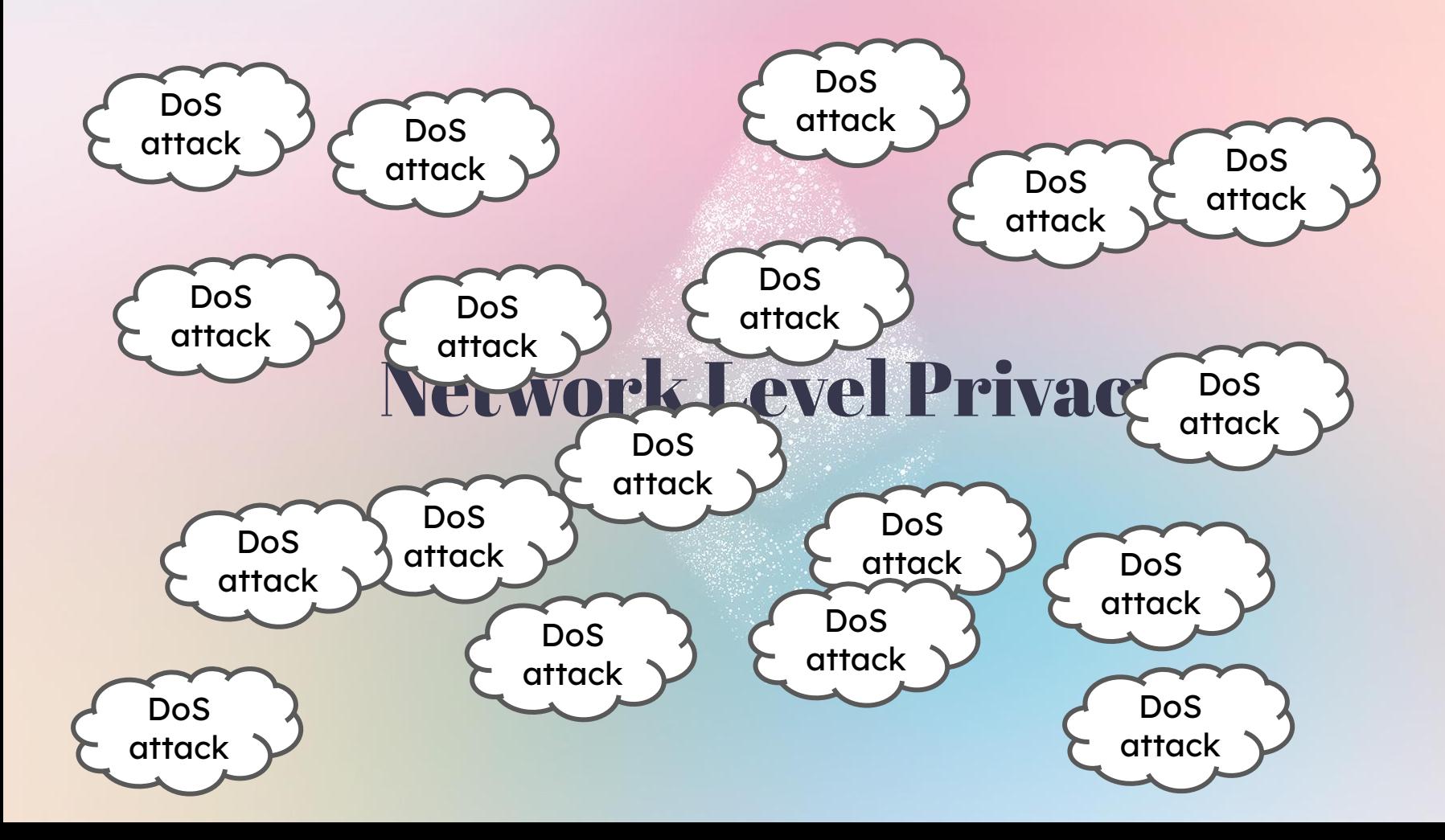

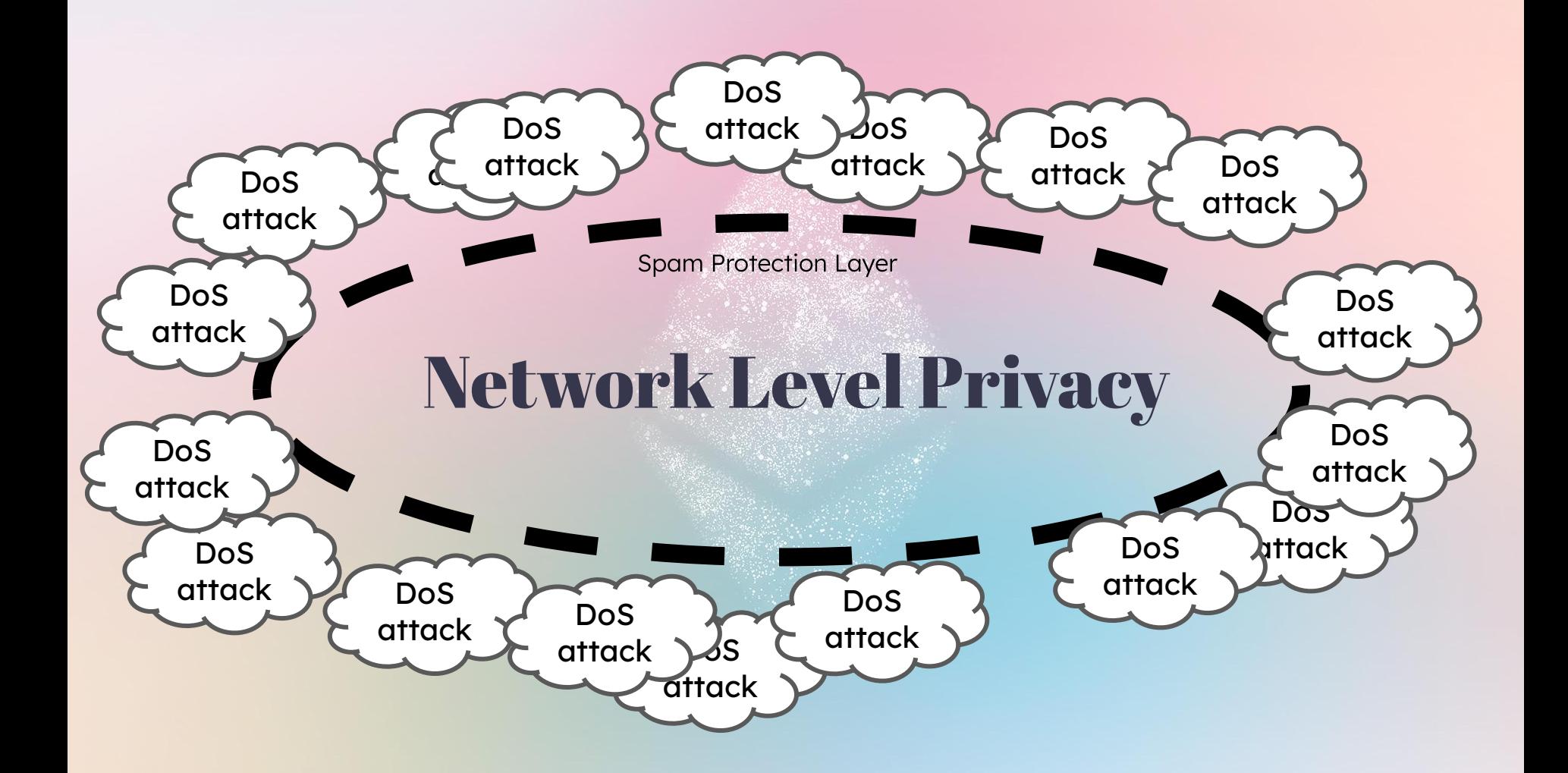

## Rate Limiting Nullifier

- Shamir Secret Sharing
- Polynomial Commitments
- ZKP

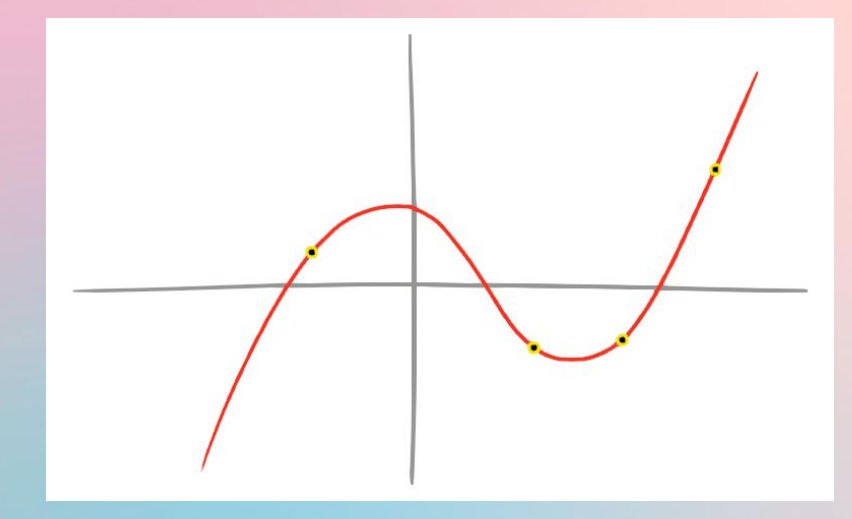

## ZK for Scaling

- Computational Scaling
- Data Size

#### Ethereum is the world computer, or... an earth

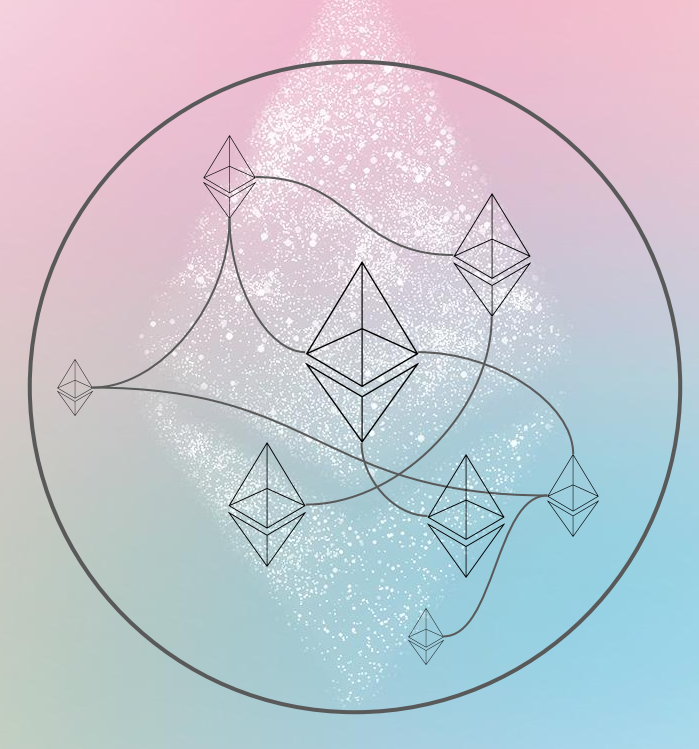

#### Instead of requesting all computations to the Ethereum

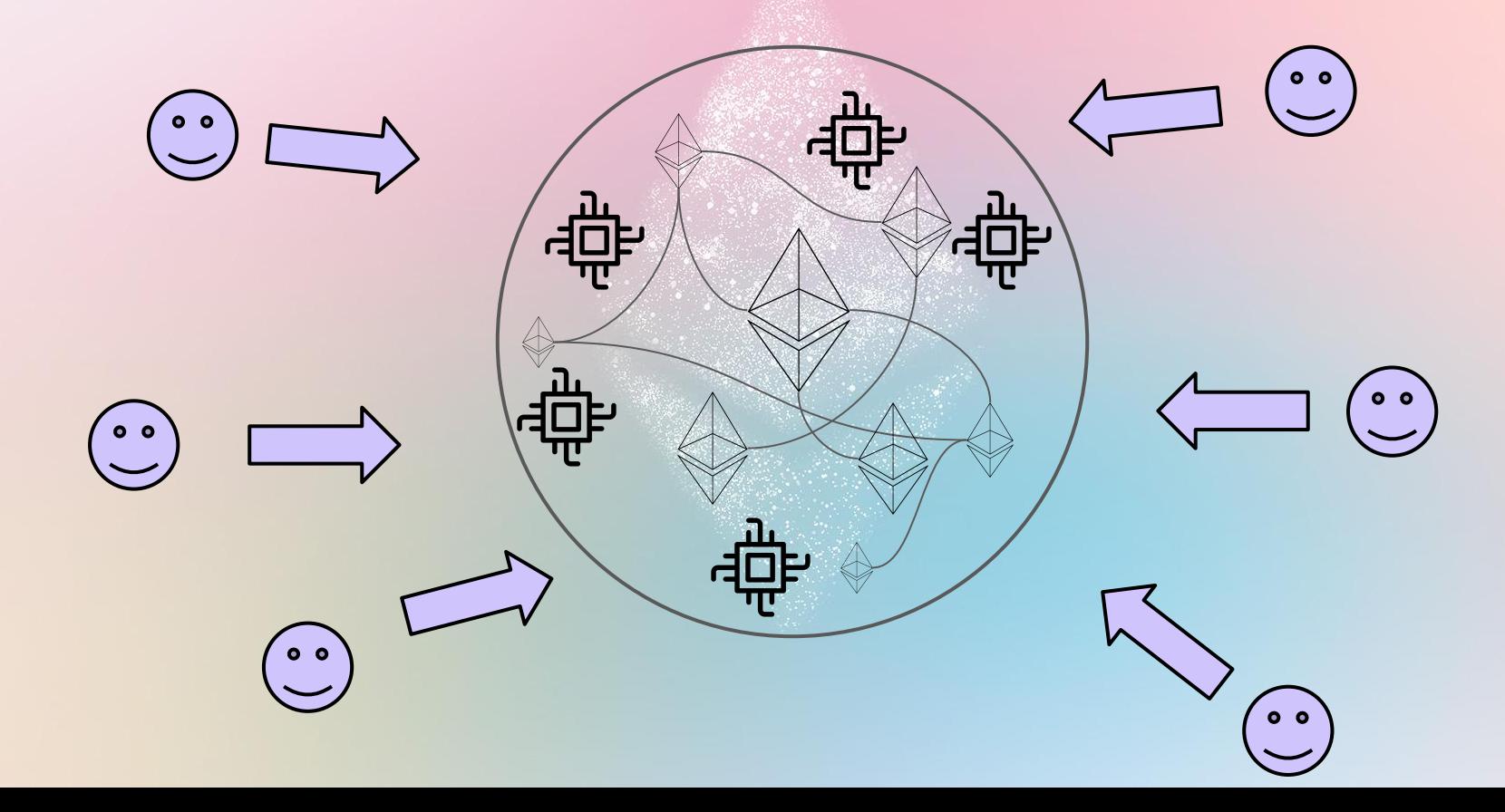

#### Each end can compute on behalf of the Ethereum

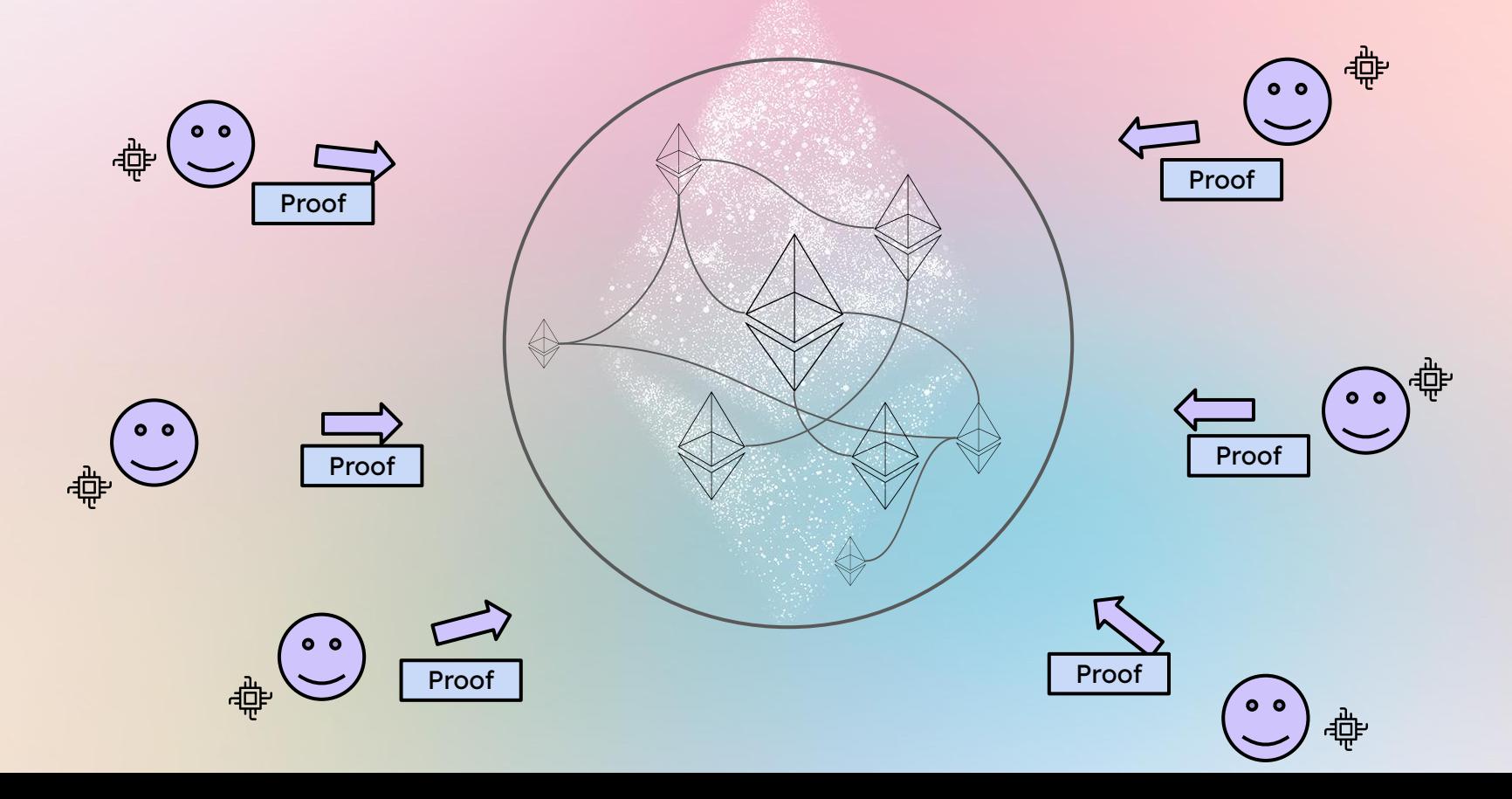

#### Instead of sending all intermediate data to the Ethereum

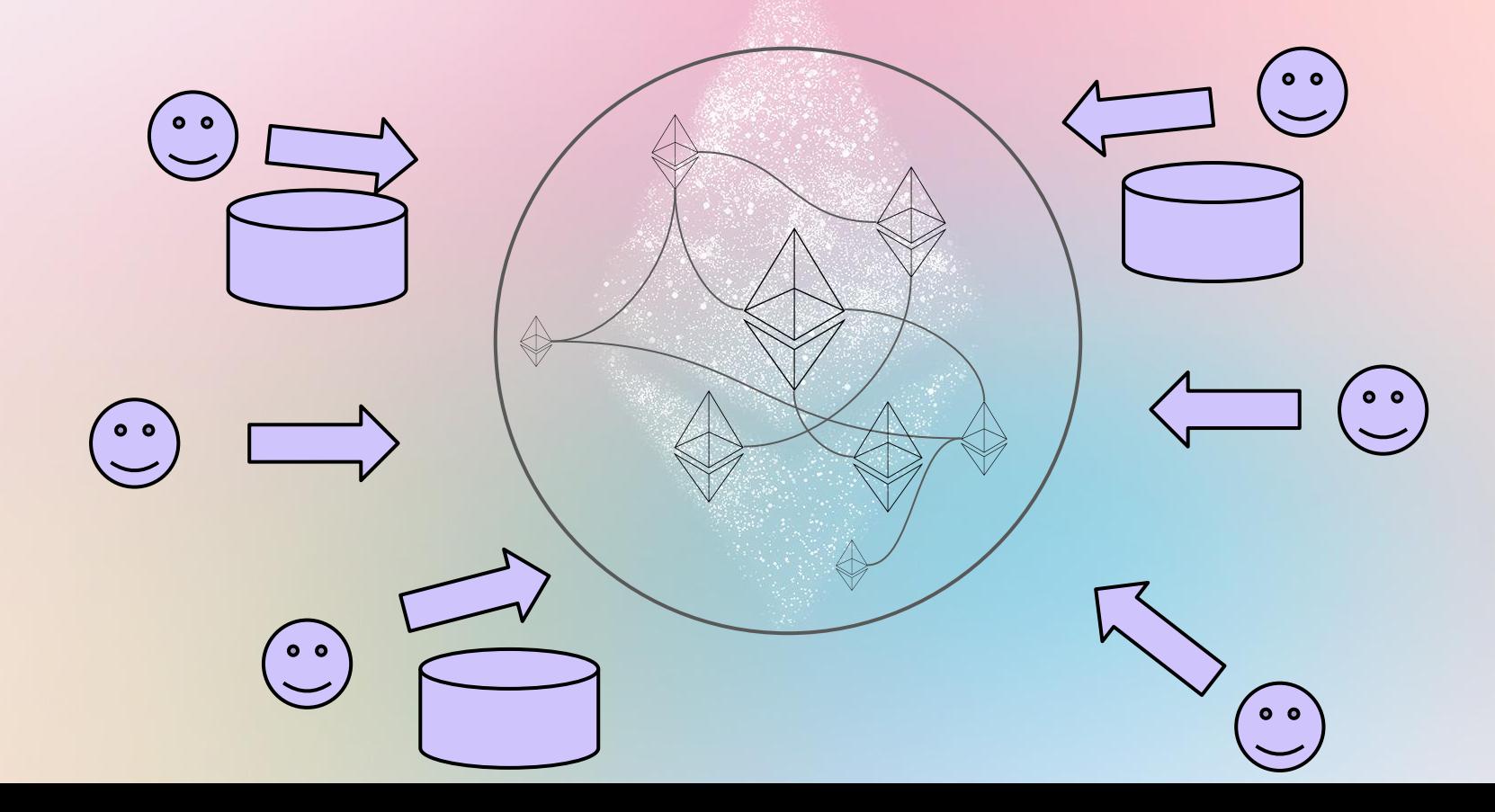

#### We can send only the result and the proof

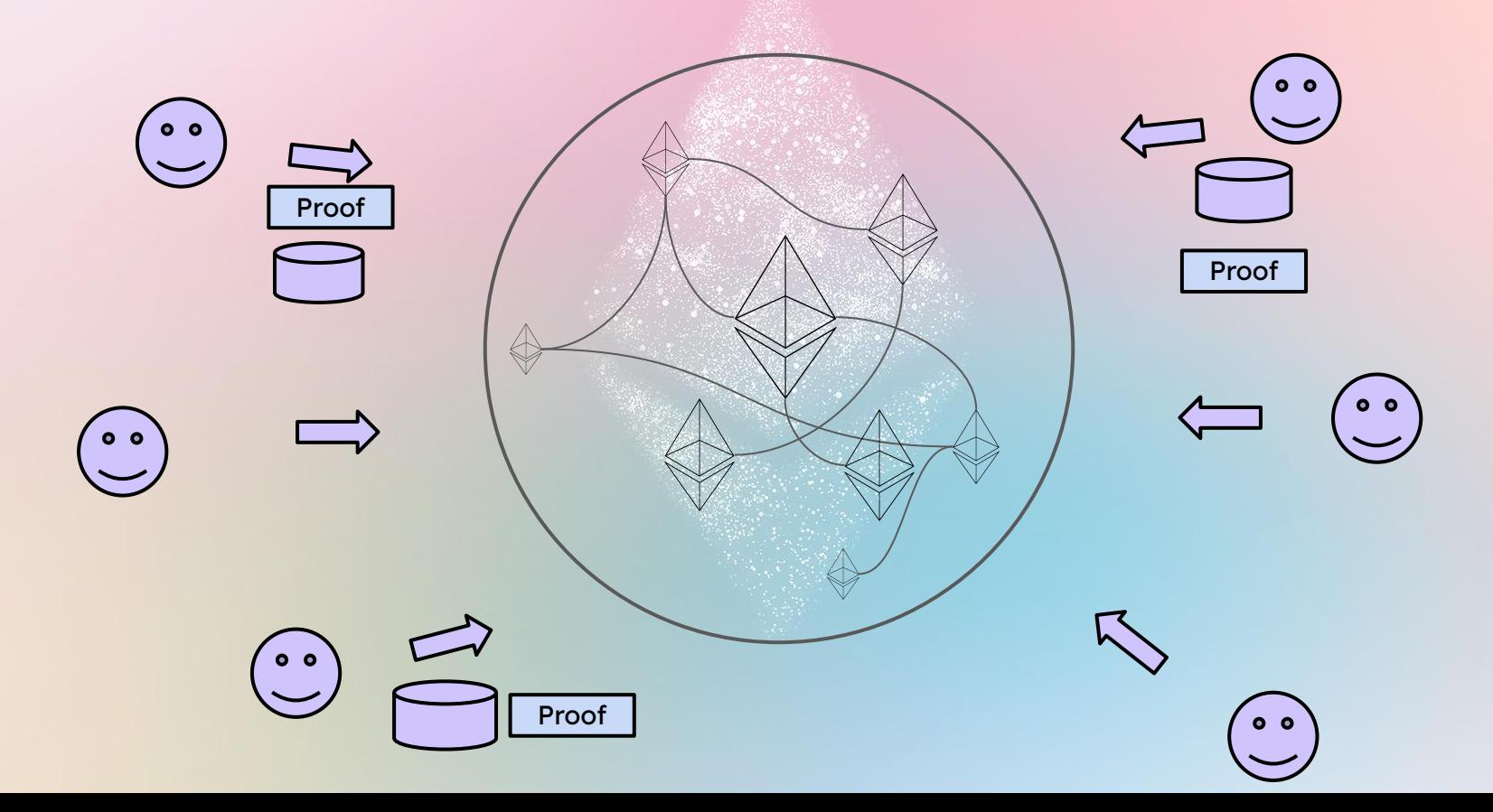

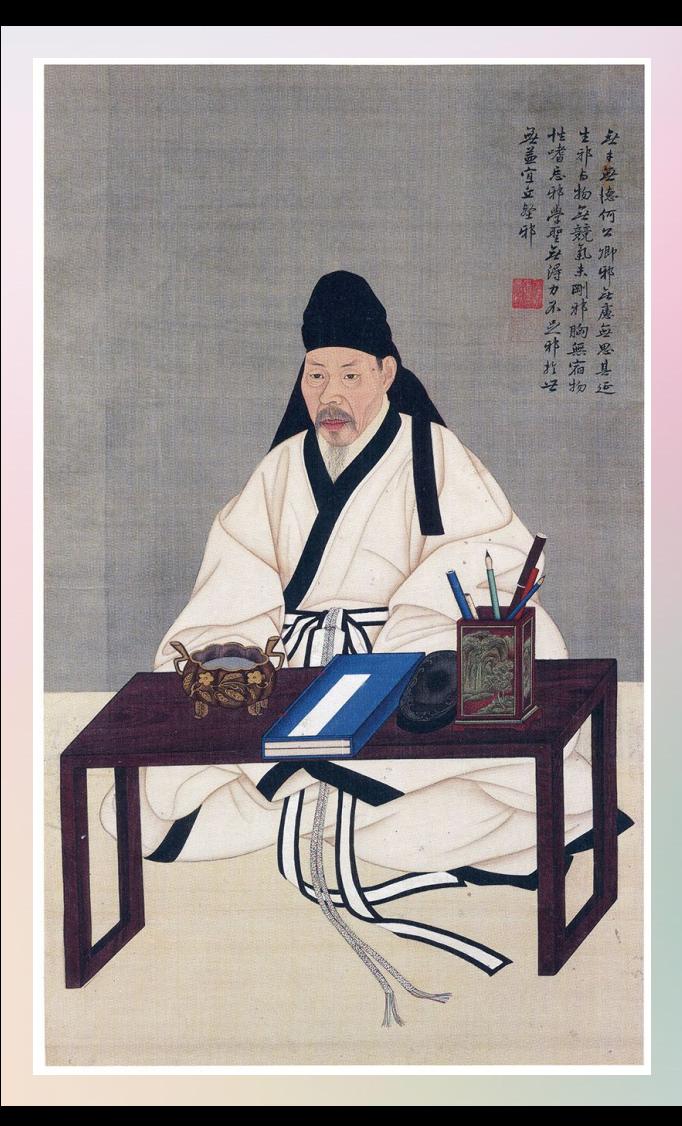

#### PSE team's ethos

Public Goods

**Experiments** 

Value Driven

Do what others never do

Maybe freedom(personally)

## Basic of the Execution Layer

## Bitcoin vs Ethereum

- Bitcoin: array
- Ethereum: Key-Value Dictionary

### How to compute the balance in Bitcoin

```
const coinList = [ ]coinList.push({
  owner: 'alice',
  amount: 100,
})
coinList.push({
  owner: 'alice',
  amount: 200,
})
coinList.push({
  owner: 'bob',
  amount: 300,
})
console.log('all coins', coinList)
const alicesAmount = coinList.reduce((acc, coin) => (acc + coin.amount), \emptyset)
console.log('alice\'s amount', alicesAmount)
```
### How to compute the balance in Ethereum

```
const accounts = \{\}const stf = (state, tx ) => {
const newState = Object.assign(\{\}, state)
if (tx.func ==)'send(ADDRESS,ADDRESS,UINT)') {
   const \{ from, to, amount \} = tx.data newState[from] -= amount
    newState[to] += amount
 }
return newState
}
const state0 = \{'alice': 10000,
 'bob': 10000,
}
```

```
const tx0 = f func: 'send',
  data: {
    from: 'alice',
    to: 'bob',
    amount: 1000,
 }
}
const state1 = stf(state0, tx0)}
```

```
const tx1 = f func: 'send',
  data: {
    from: 'alice',
    to: 'bob',
    amount: 2000,
 }
const state2 = stf(state1, tx1)console.log('Alice\'s balance: ', 
state2.alice)
console.log('Bob\'s balance: ', 
state2.bob)
```
## Merkle Tree -> List Merkle Patricia Tree -> Dictionary

#### Merkle Tree vs Merkle Patricia Tree

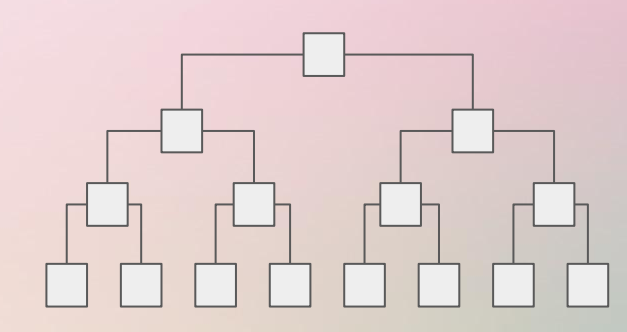

[a, b, c, d, e, f, g, h]

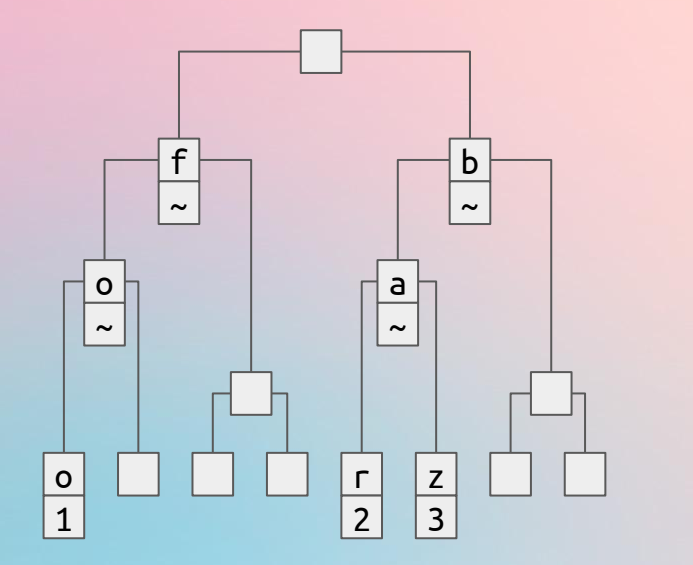

{'foo': 1, 'bar': 2, 'baz': 3}

#### Binary version of Merkle Patricia Tree

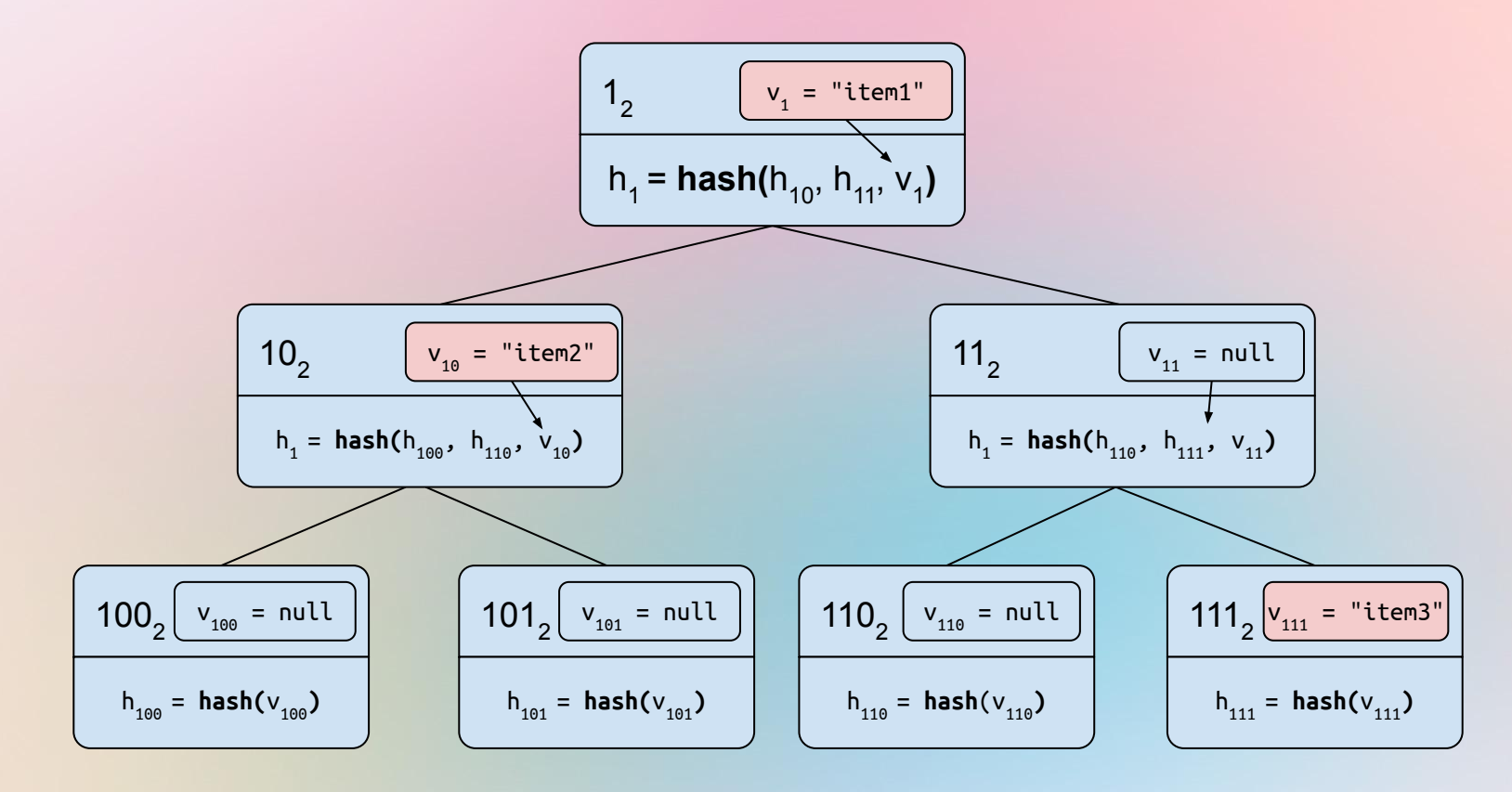

#### Hexary version of Merkle Patricia Tree

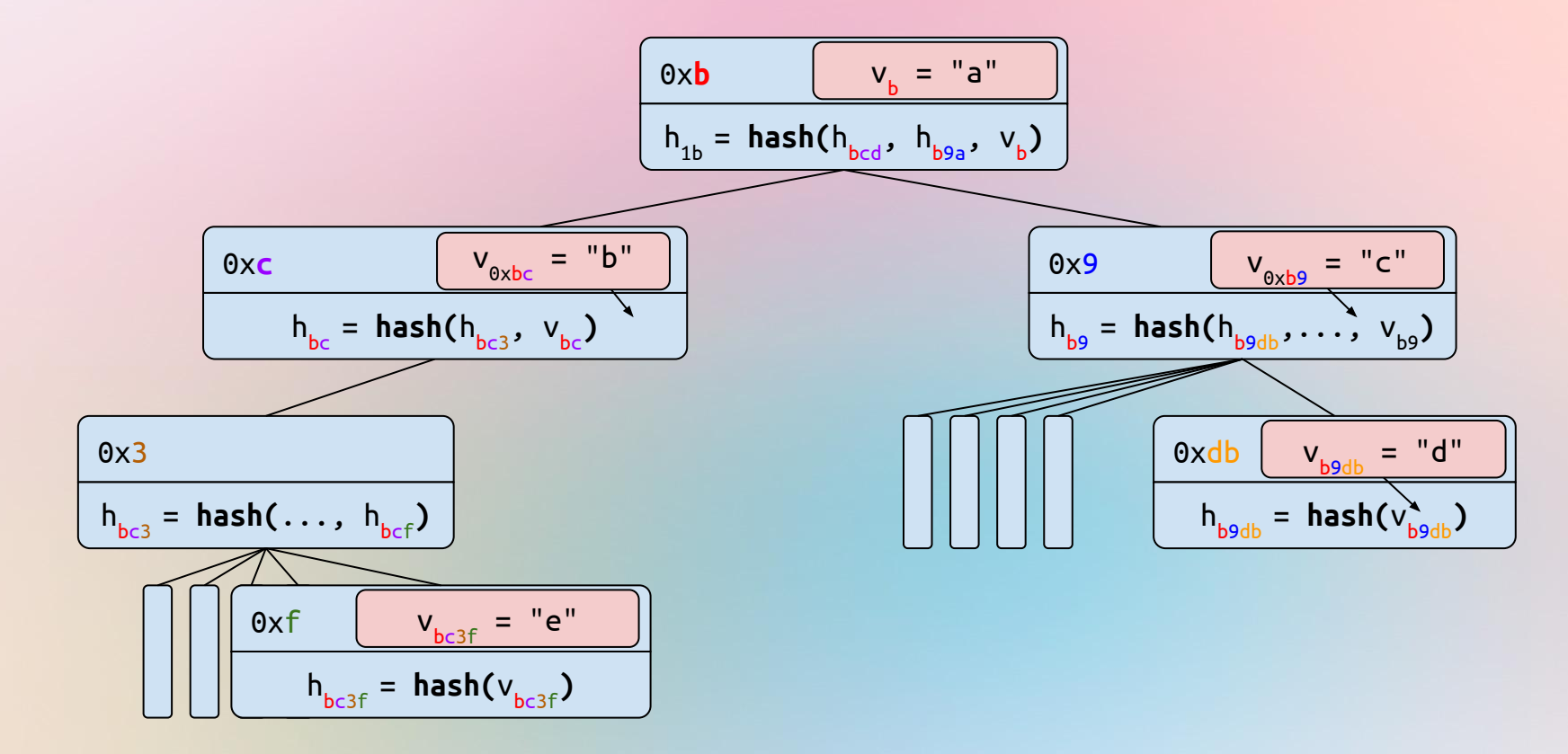

### Ethereum Execution Layer's Block Structure

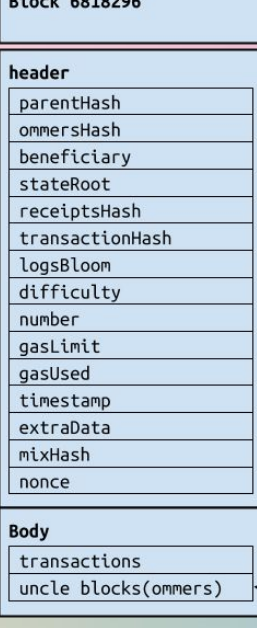

 $D \neq \neq k$   $E(10206)$ 

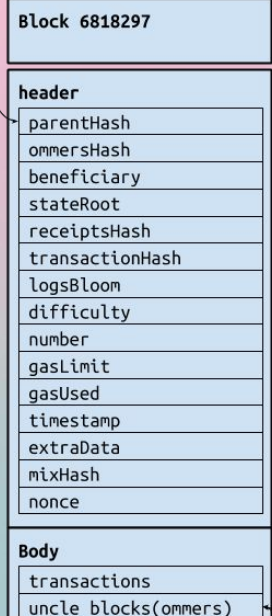

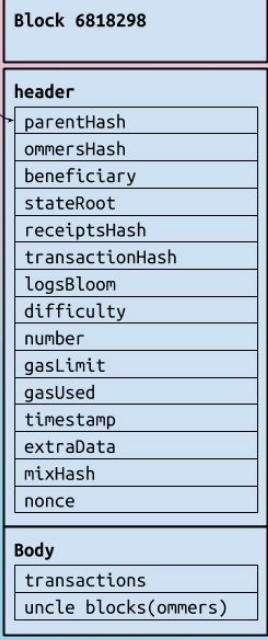

Block 6818296-uncle 1

Block 6818297-uncle 1

Block 6818297-uncle 2

#### Ethereum's State Trie

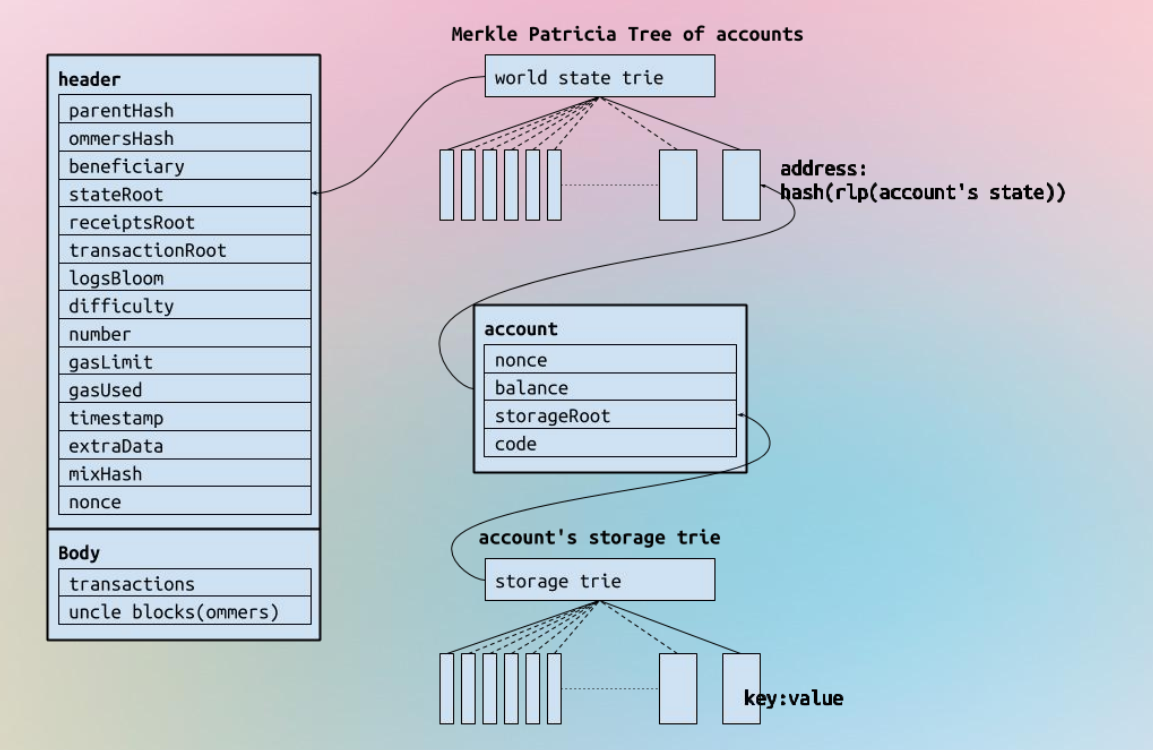

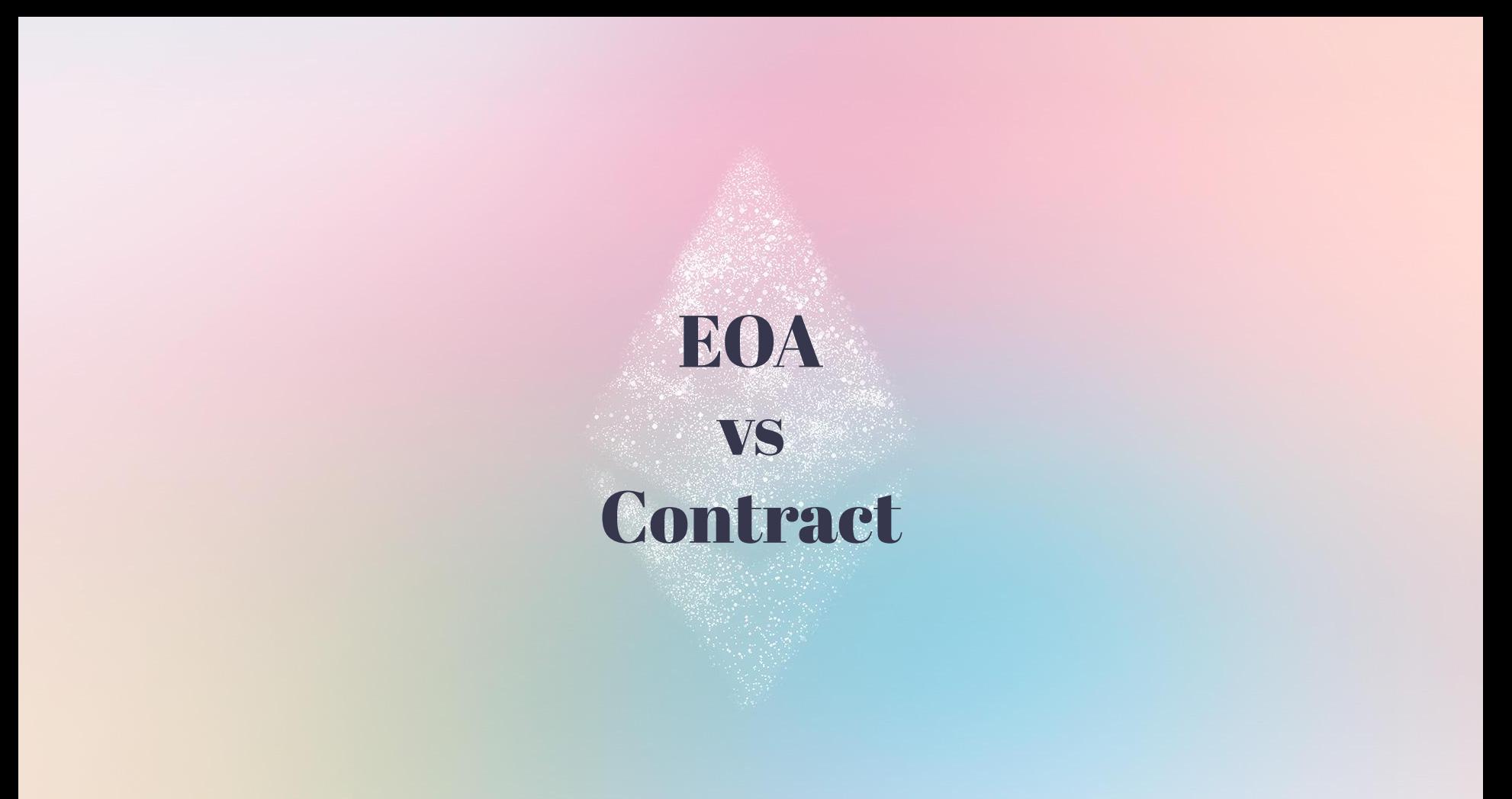

### Ethereum L1 Tx

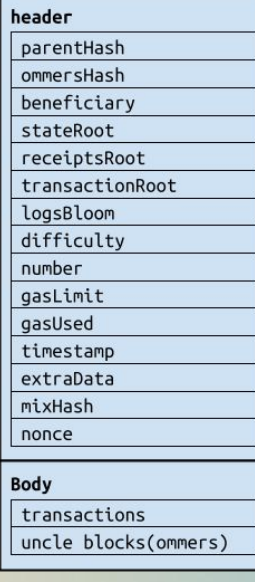

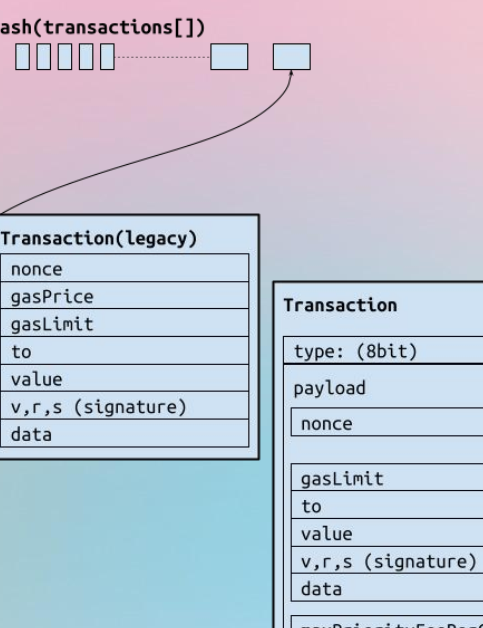

maxPriorityFeePerGas maxFeePerGas

## Receipt

header parentHash ommersHash beneficiary stateRoot receiptsRoot transactionRoot logsBloom difficulty number gasLimit gasUsed timestamp extraData mixHash nonce Body transactions

uncle blocks(ommers)

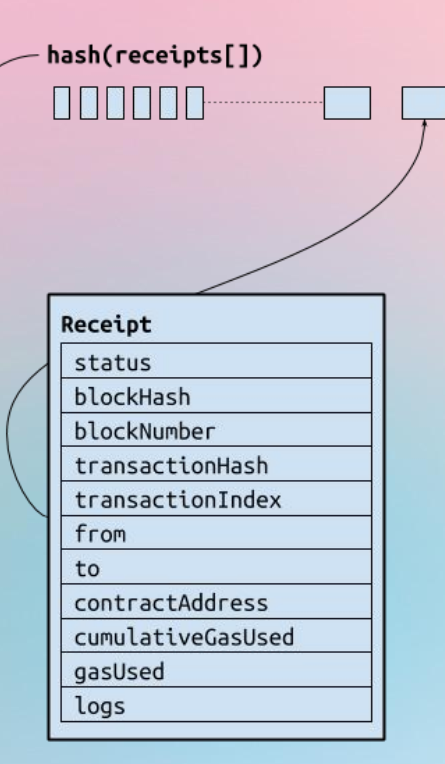

# **Solidity**

## **Solidity**

- constructor
- Layout
- Types
- Event
- Gas
- Function modifier
- Library
- Fallback
- Function Sig

## Dev toolings

- Remix<https://remix.ethereum.org>
- Foundry
- Hardhat
- Etc

# Example: KAIST Bitcoin

## github.com/wanseob/web3-kaist-bitcoin

### Mission

- Implementing Bitcoin on top of Ethereum
- Requirements
	- Miner gets the mining reward by PoW
	- Implement using ERC20 reference

## Step 1.

1. Validate KAISTBitcoinTx's signatures

## Step 2.

- Implement the Proof of Work algorithm
- Validate the block header

## Step 3.

• Validate the block body

### Step 4.

● Execute the layer2 transactions and mine a new block

## Real-world examples

## Real world examples

- Uniswap
- Gnosis Safe
- MakerDAO
- Compound

## Treasure Hunt!